# **Тема урока: «Главное меню. Запуск программ»**

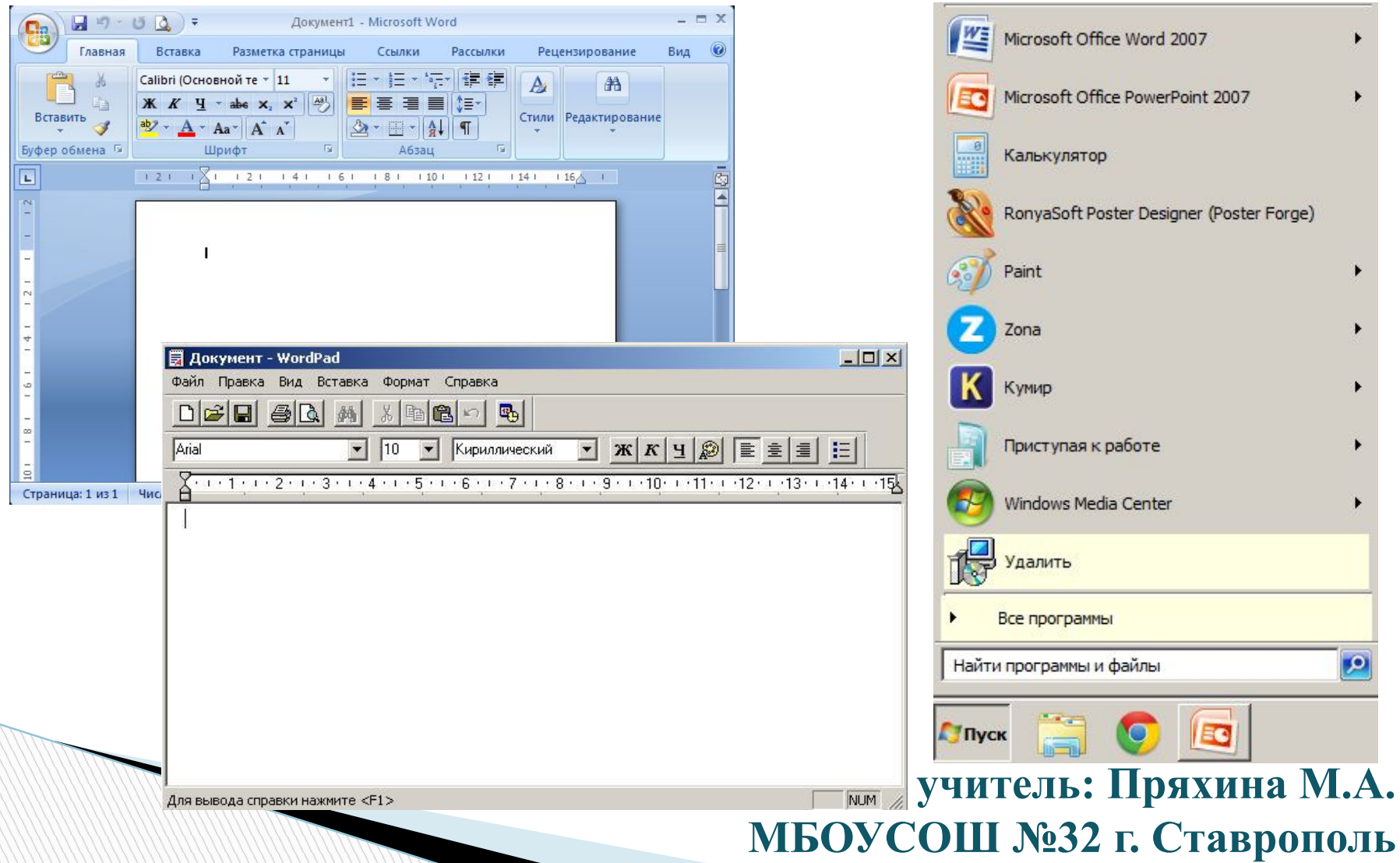

## **Два вида меню:**

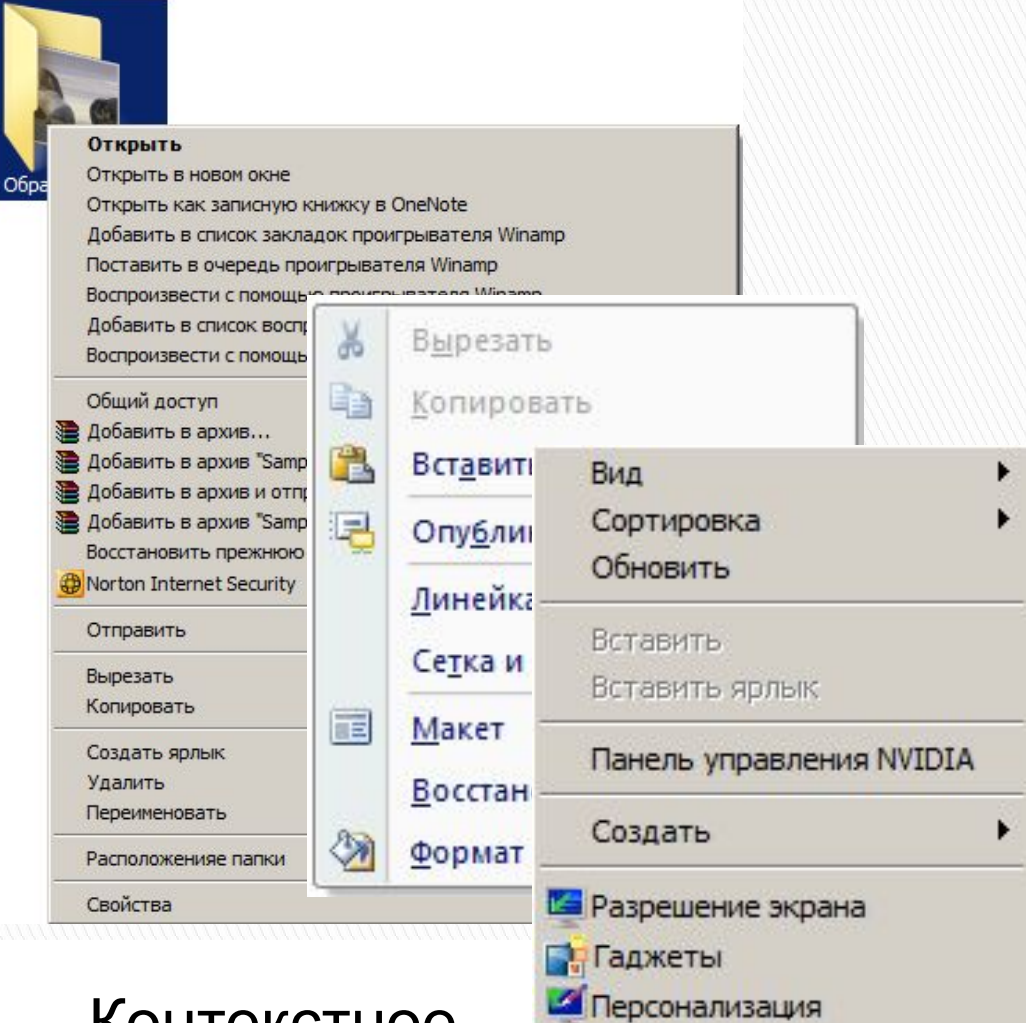

#### Контекстное

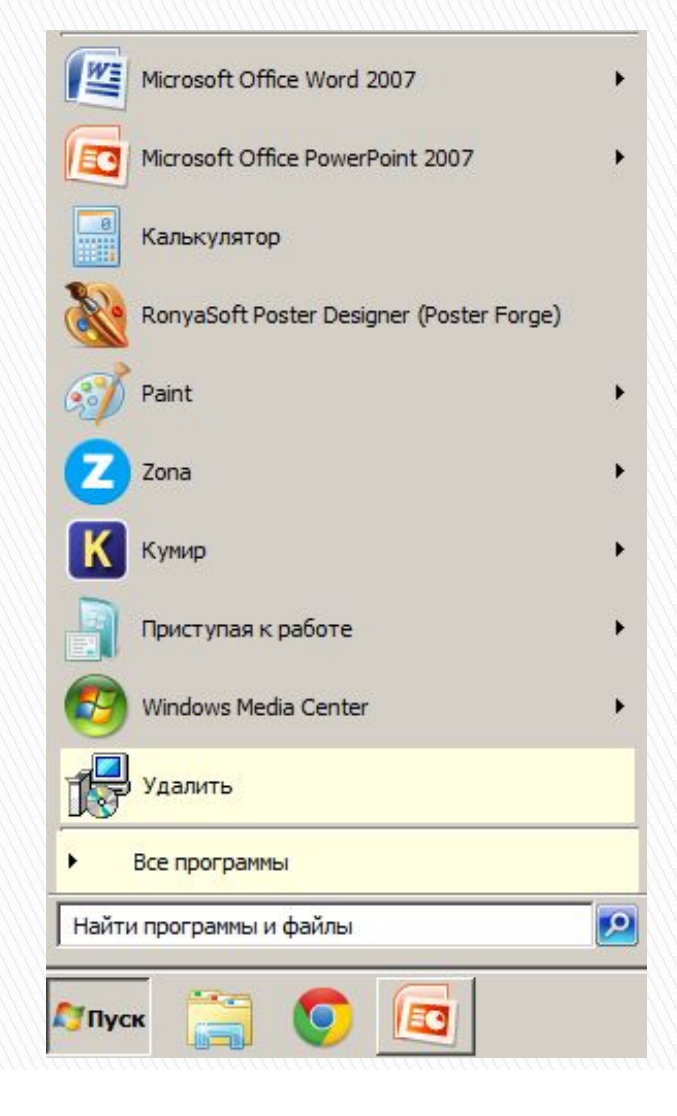

#### Главное

### **Кнопка «Пуск» - открывает главное меню**

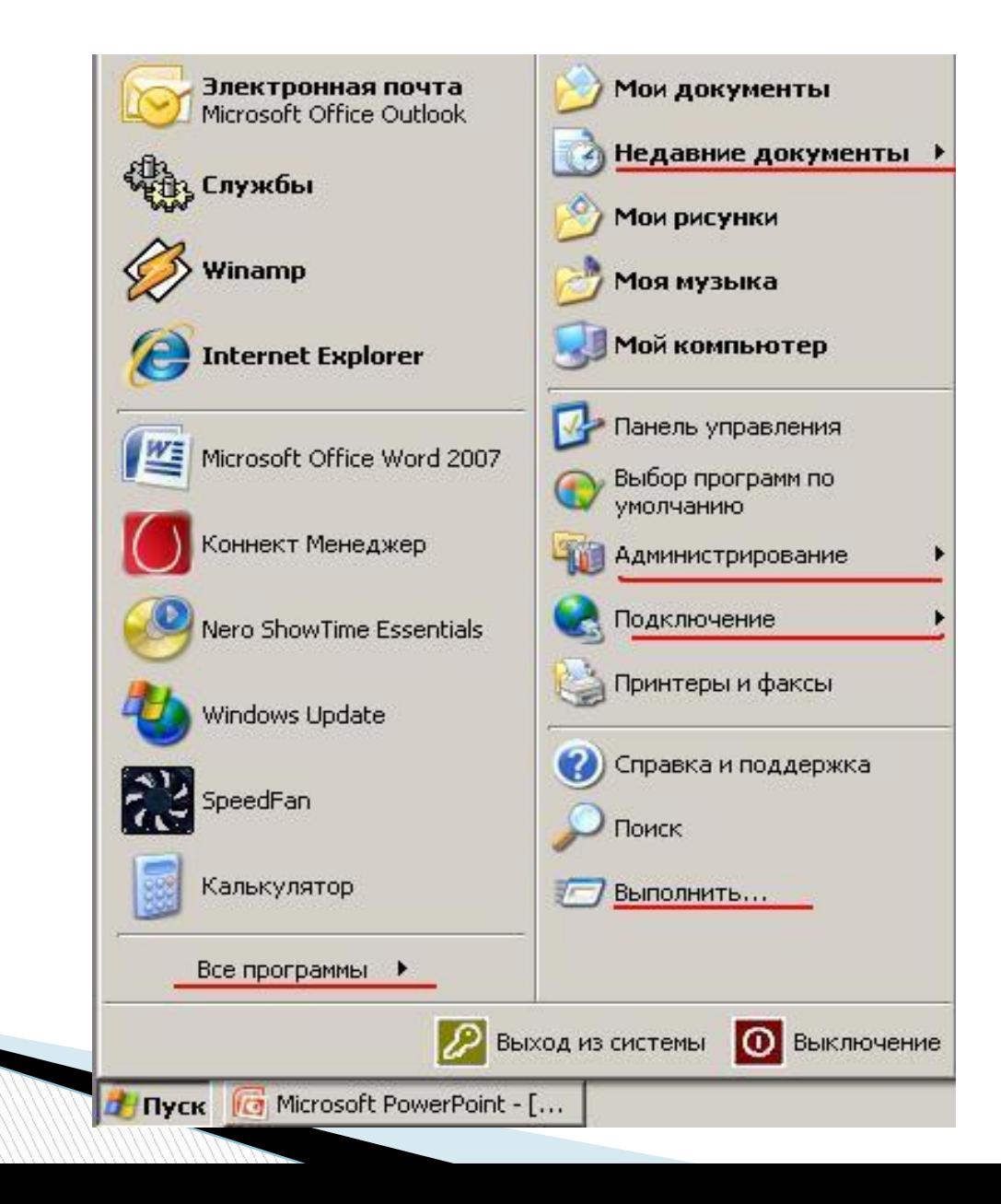

# **Для чего нужны чёрные треугольные стрелки?**

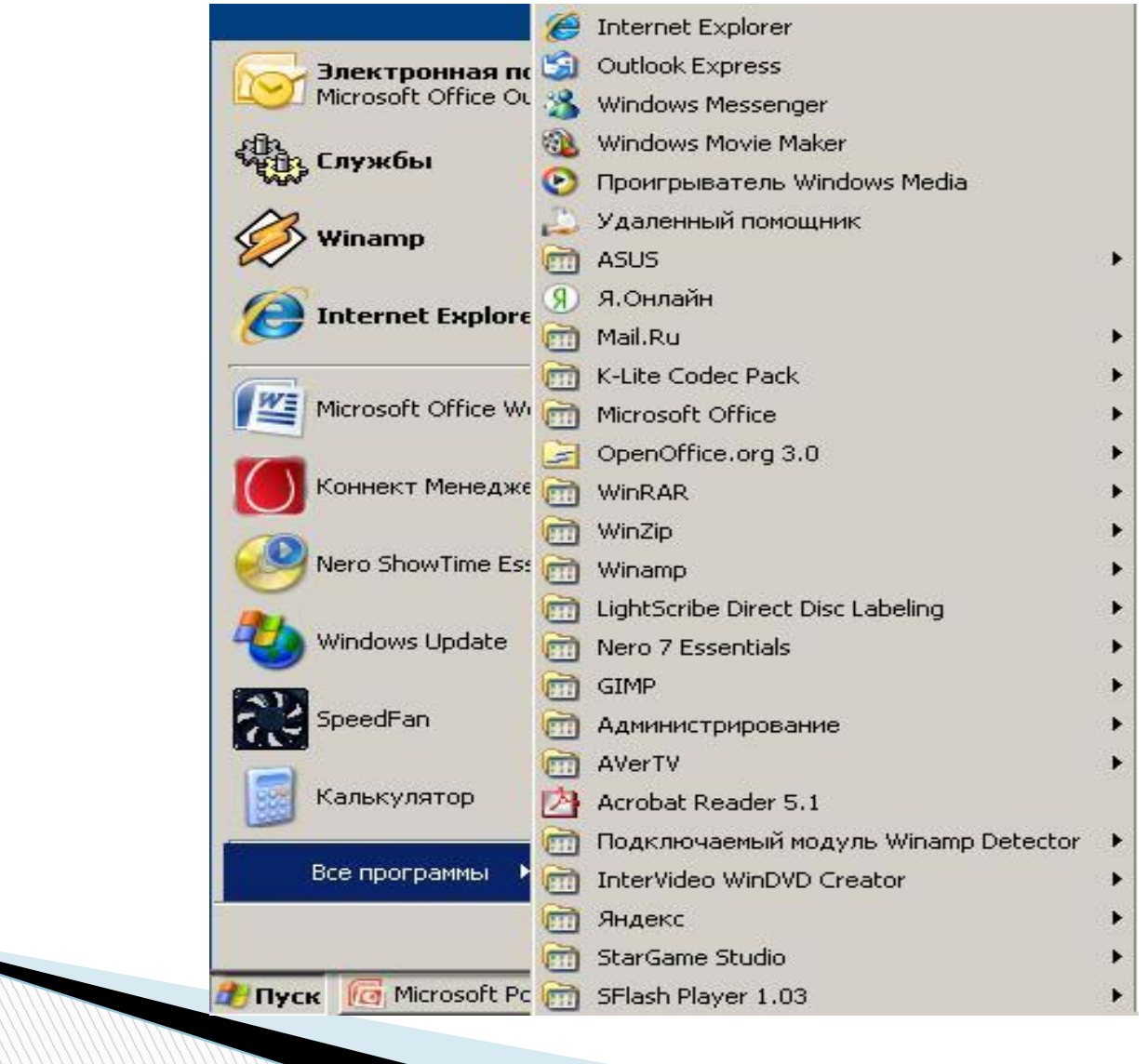

### **Что означает многоточие после пункта?**

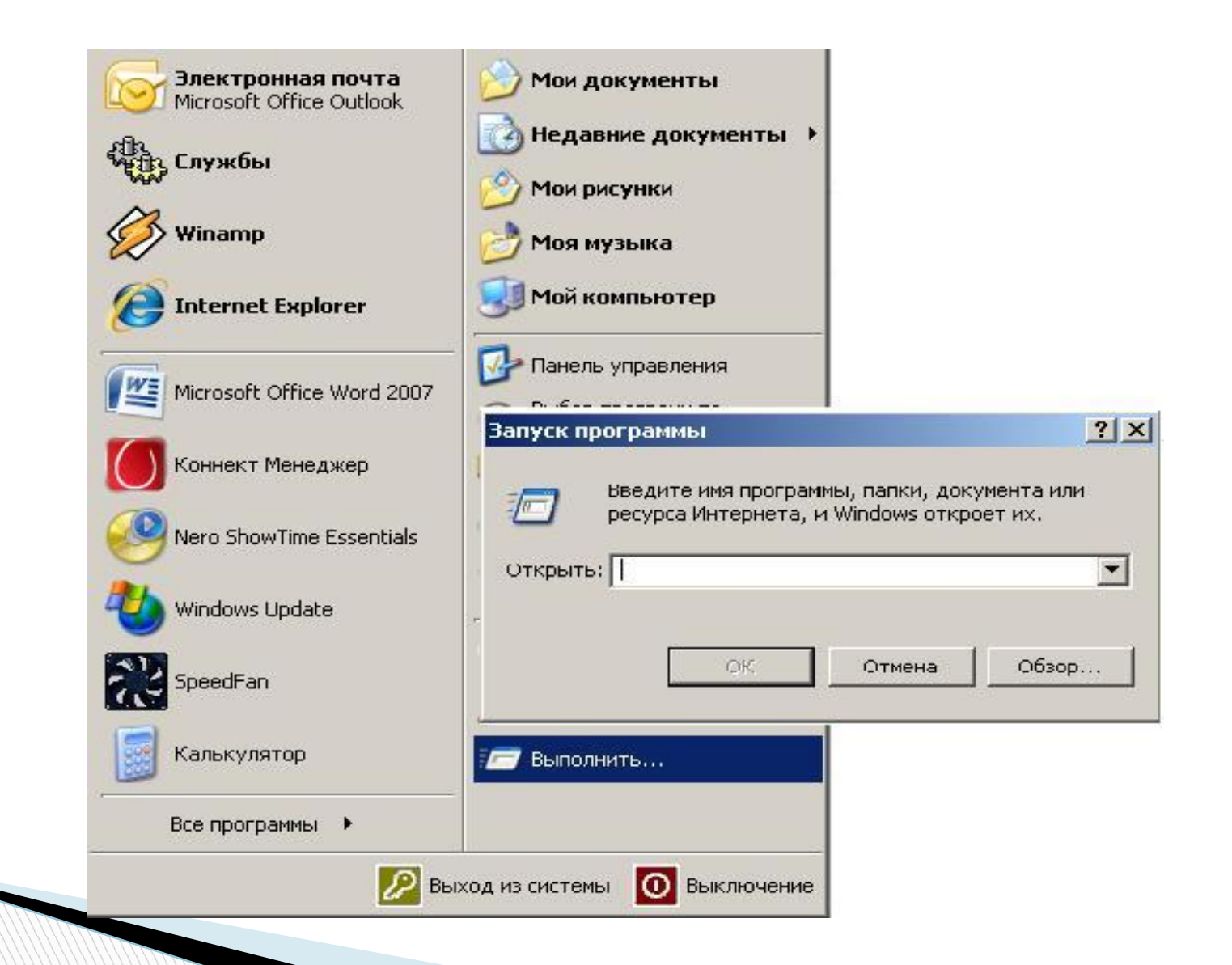

### **Из чего состоит окно программы?**

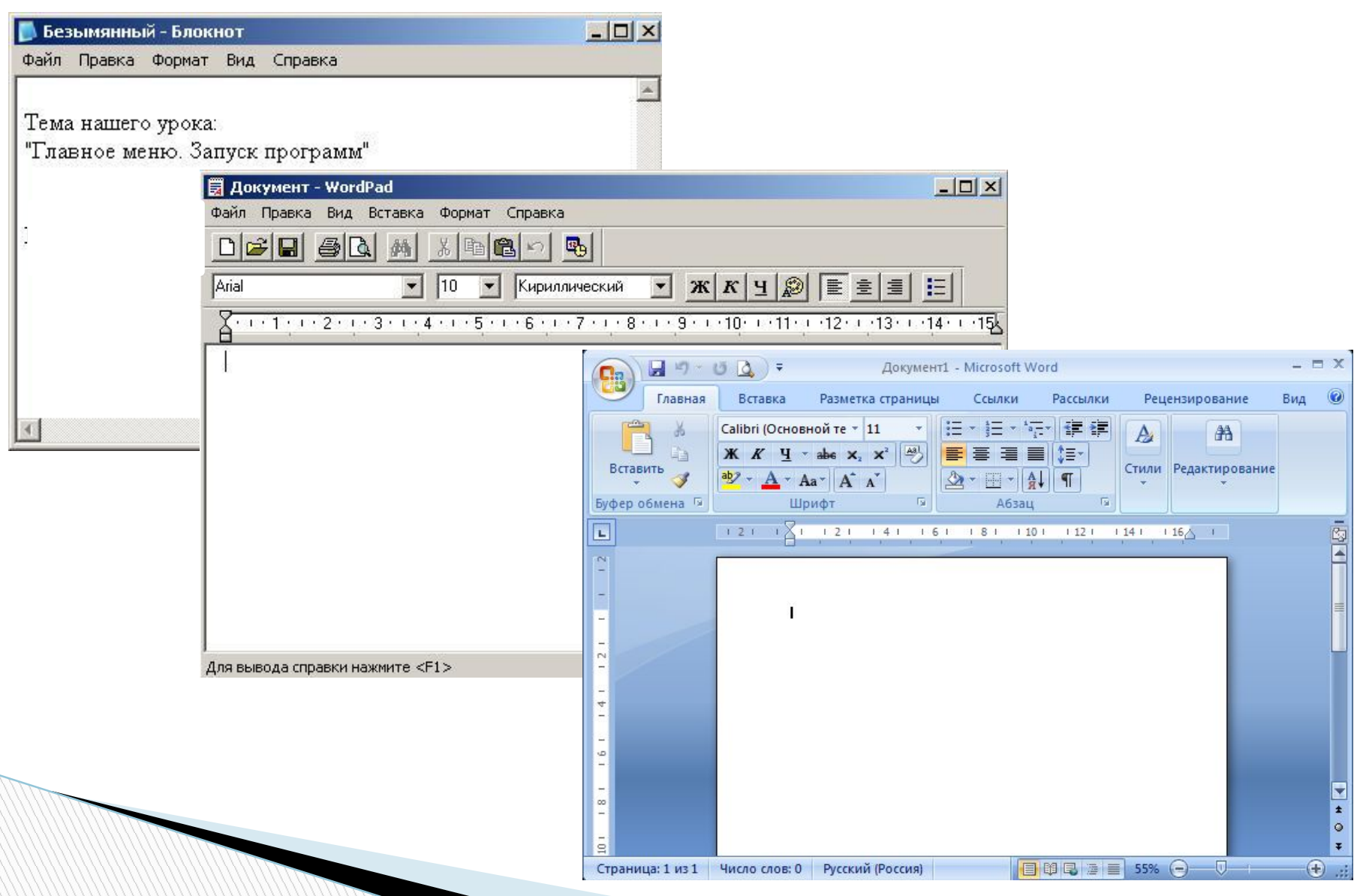

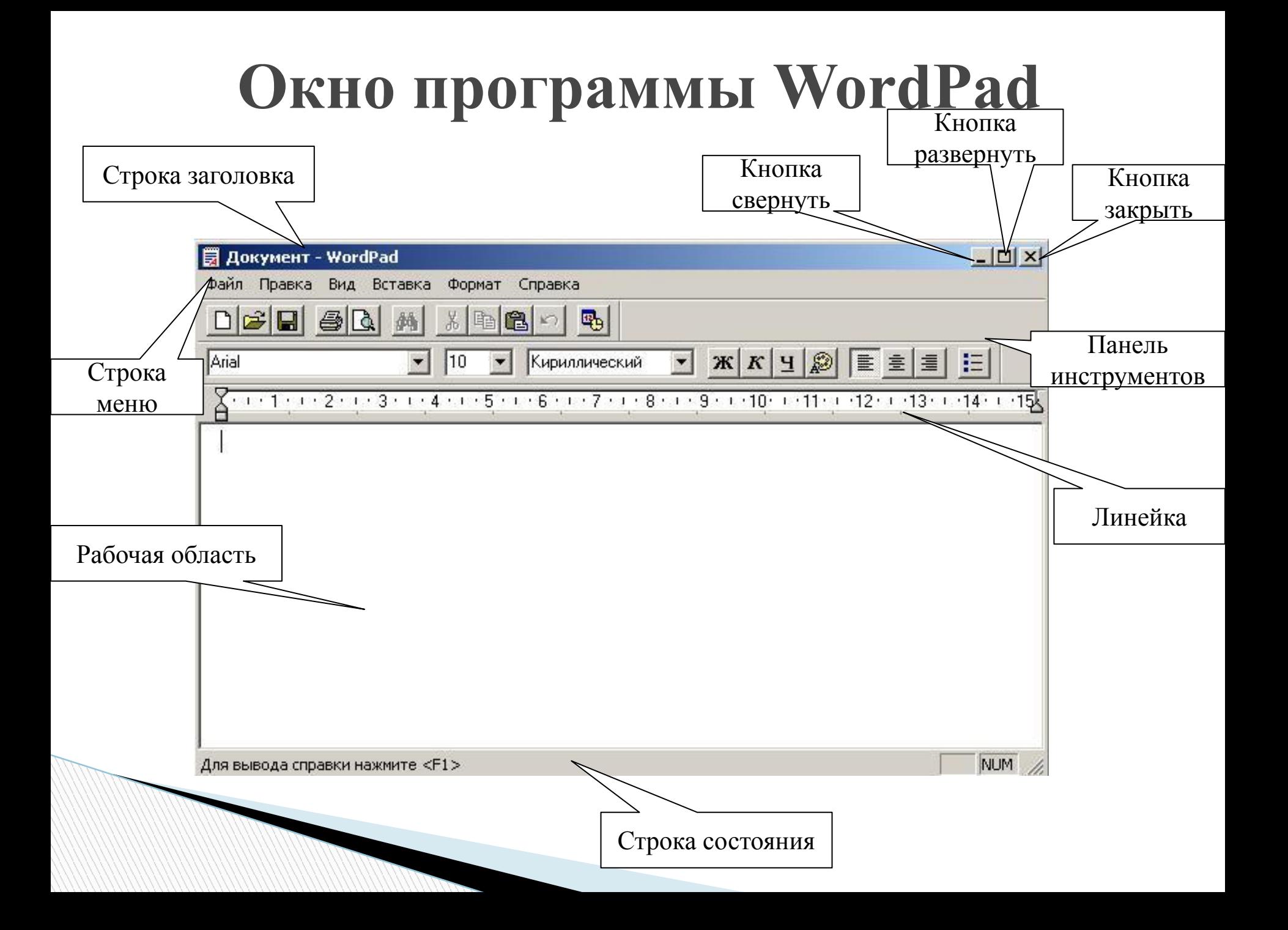

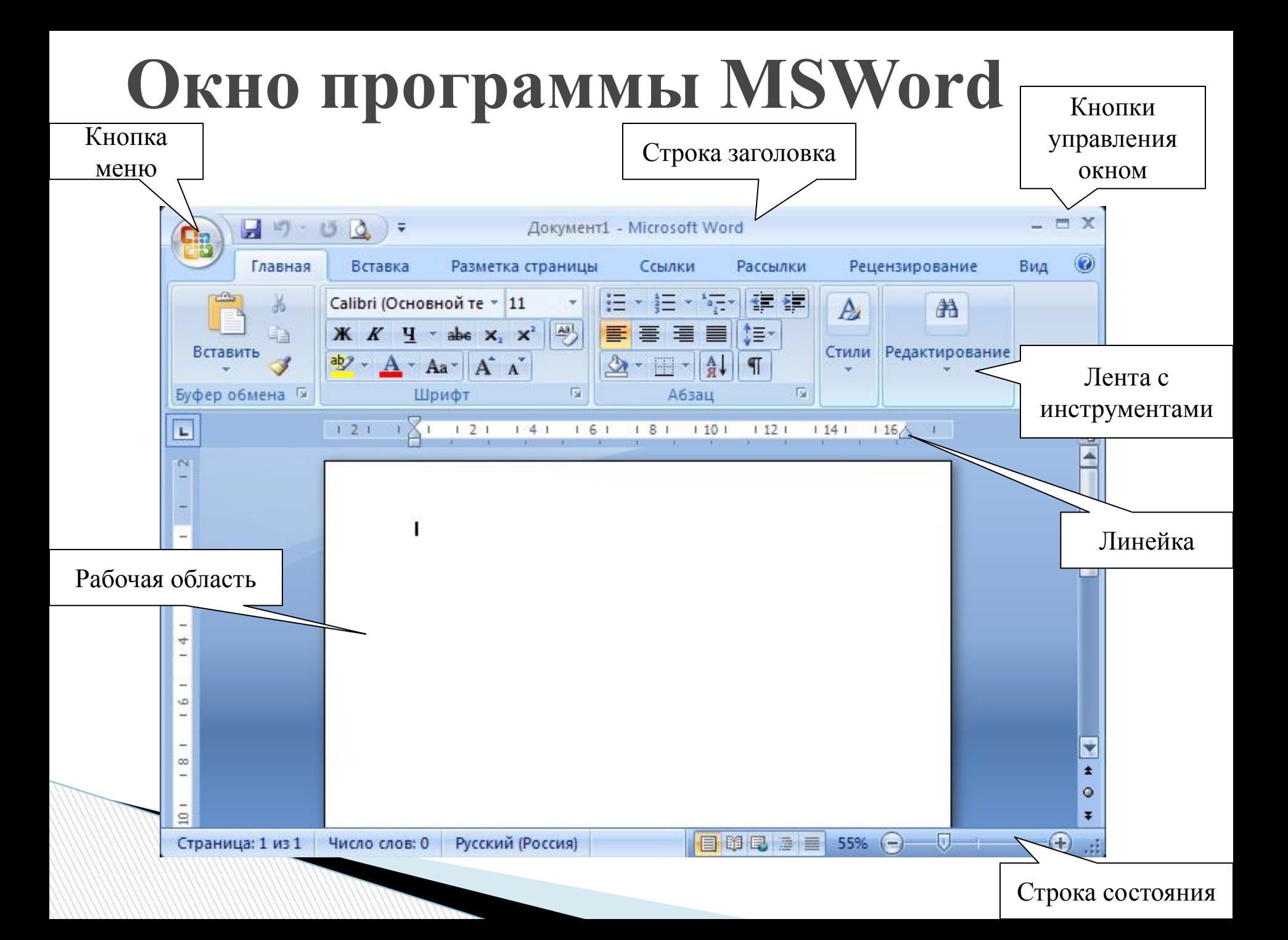

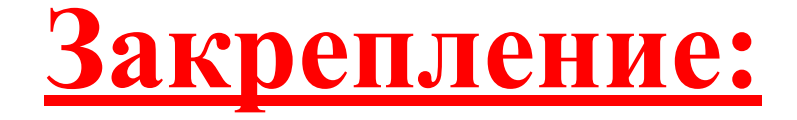

# рабочая тетрадь № 105, 111, 116.

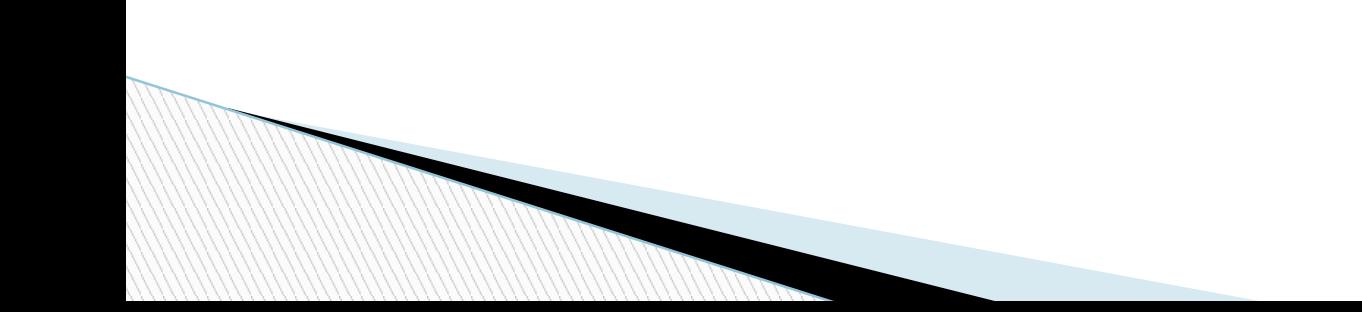